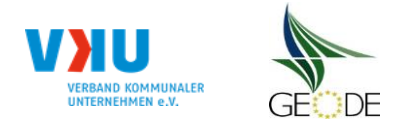

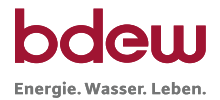

## **Netzbetreiberinformationen**

Stand der verf.-spezif. Parameter ("Speicherdatum" der Datei): 28.09.2016

verf.-spezif. Parameter dieser Datei sind gültig ab:

- 1. Name des Netzbetreibers:
- 2. Marktpartner-ID (DVGW-Nummer des Netzbetreibers)
- 3. Straße, Nr.:
- 4. Postleitzahl:
- 
- 6. Ansprechpartner SLP-Bilanzierung:
- 7. Email-Adresse:
- 8. Telefonnummer des Ansprechpartners:
- 9. Anzahl betreuter Netzgebiete (Angabe 1 … 20) 1
- 10. In dieser Datei erfasstes Netzgebiet (eine Datei je Netzgebiet):

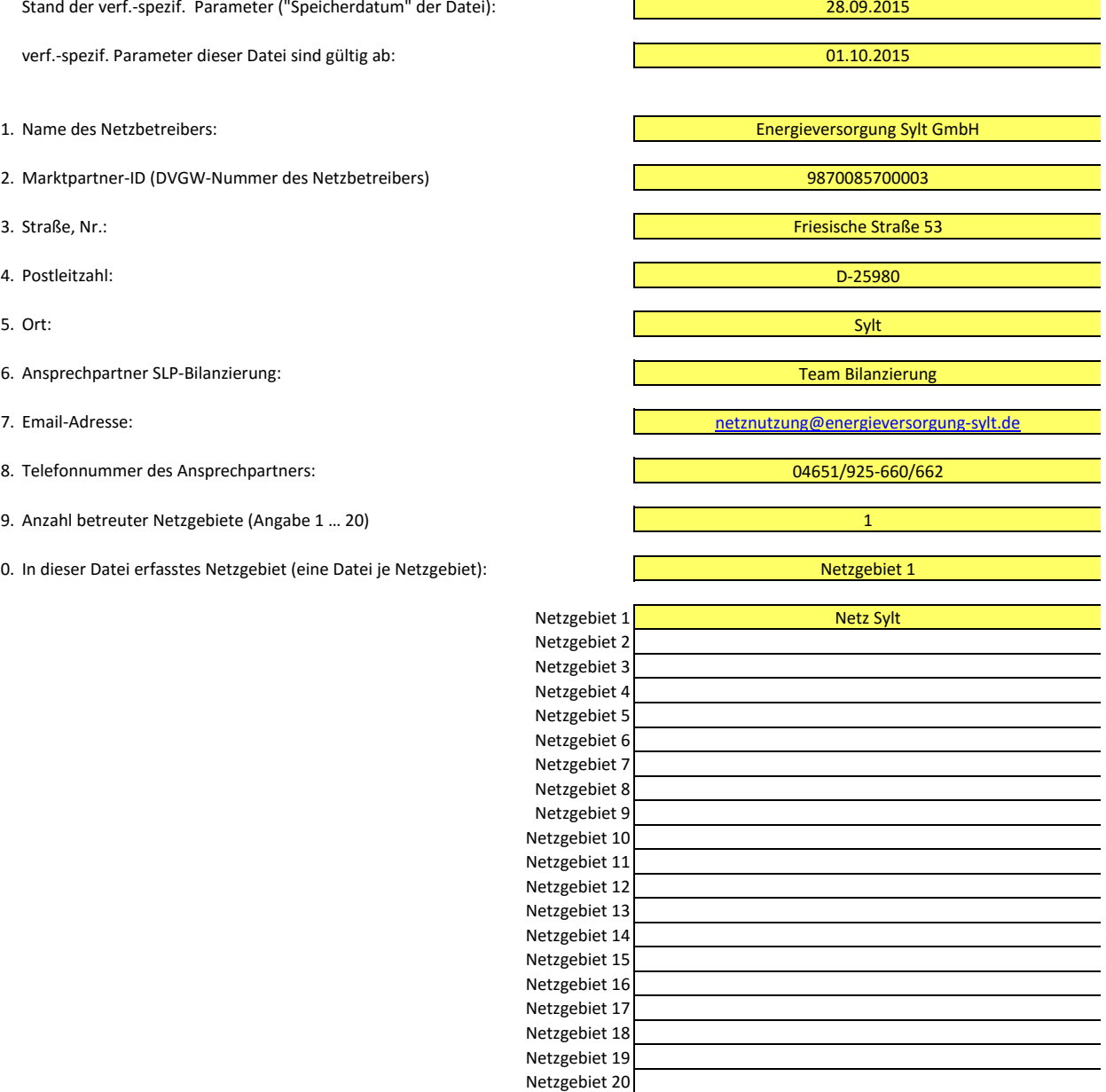

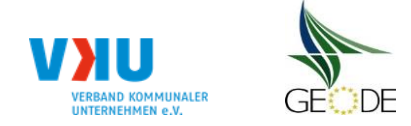

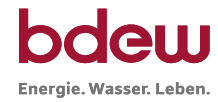

# **Stammdaten Netzgebiet**

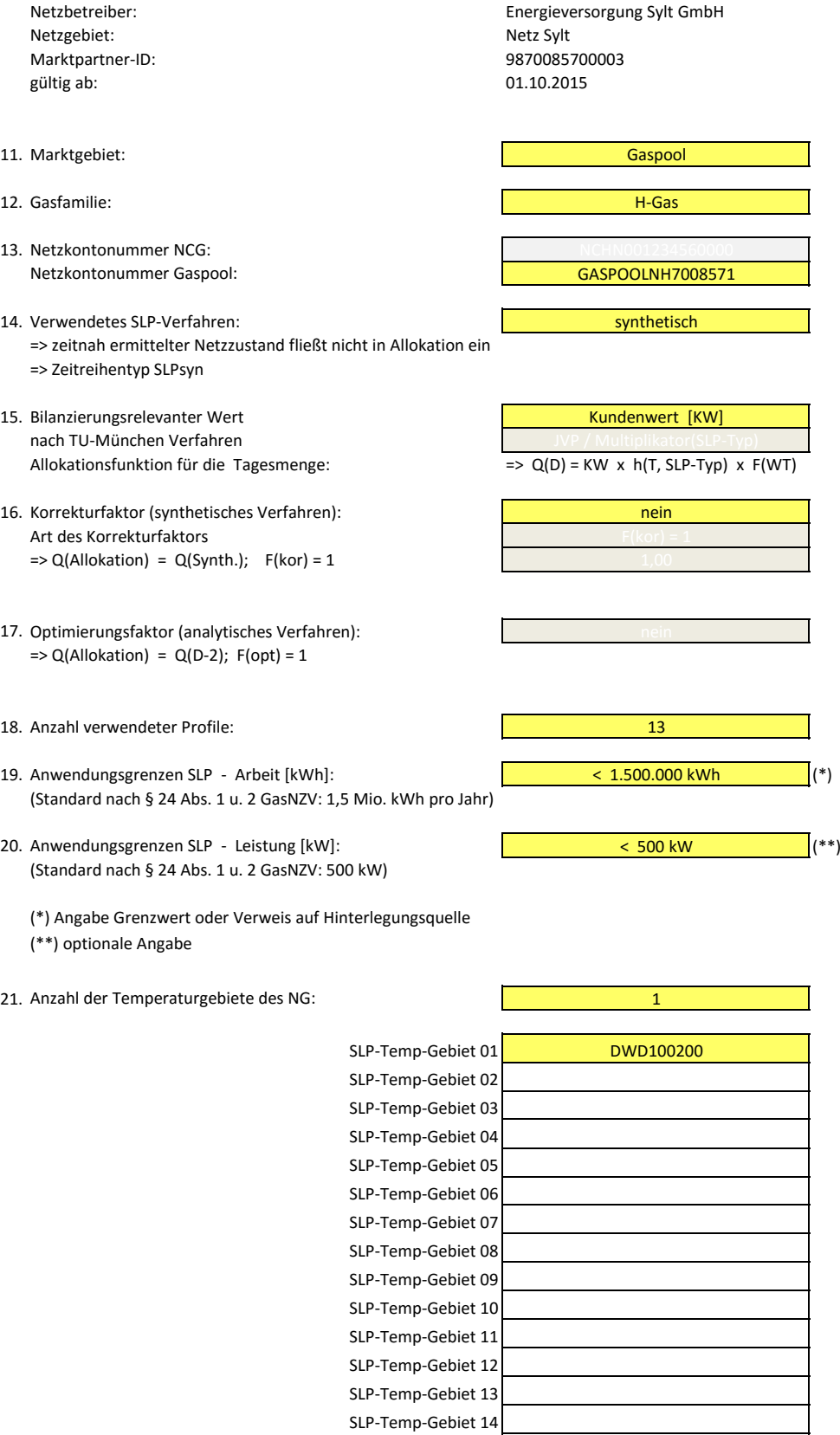

SLP-Temp-Gebiet 15

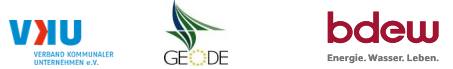

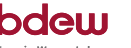

### **Bildungsregel Temperaturzeitreihe(n) -** a.) Allokationstemperatur und b.) Kundenwerttemperatur

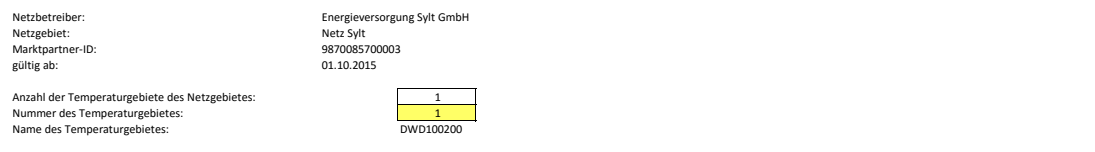

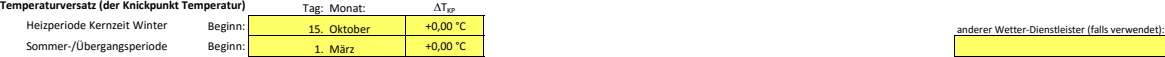

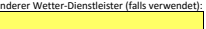

### **a.) für Allokationstemperatur (auch für Misch-Allokationstempertur [virt. Wetter-Station])**<br>Anzahl Stationen für Misch-Allokationstemperatur:

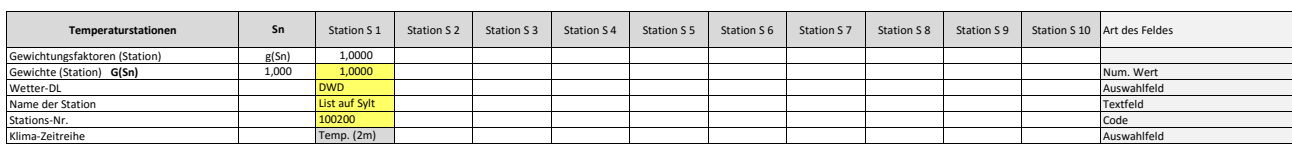

Anzahl Temperaturen für Zeitreihengewichtung: 4

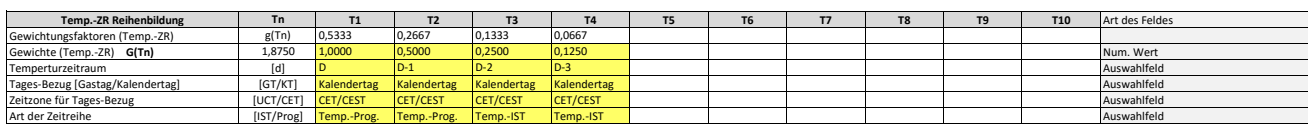

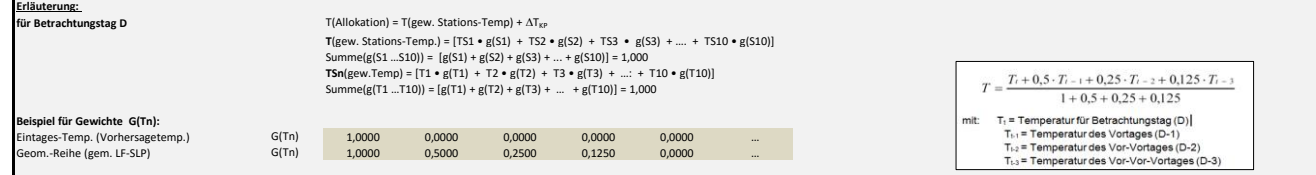

#### **b.) für Kundenwerttemperatur (auch für Misch-Kundenwerttemperatur [virt. Wetter-Station])**

Anzahl Station für Misch-Kundenwerttemperatur: 1 1 1 1

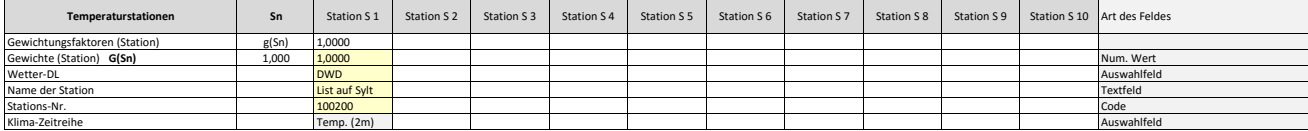

Anzahl Temperaturen für Zeitreihengewichtung: 4

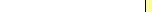

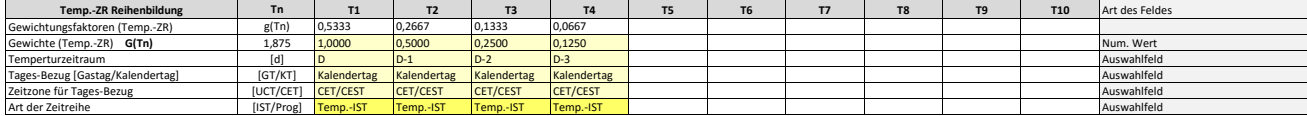

Berechnung analog Allokationstemperatur (siehe Erläuterung)

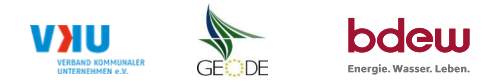

### **Verwendete SLP Profiltypen**

Hier sind alle vom Netzbetreiber im Netzgebiet verwendeten SLP-Profiltypen aufzuführen.

## Netzbetreiber: Energieversorgung Sylt GmbH (Netzbetreiber: Profilnomenklaturen können in Zelle "E11" eingesehen werden. Doppelt hinterlegte Profile sind rot markiert<br>Netzgebiet: Metzbieten zur Koeffizienten zur Koeffizien

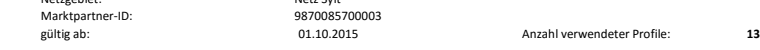

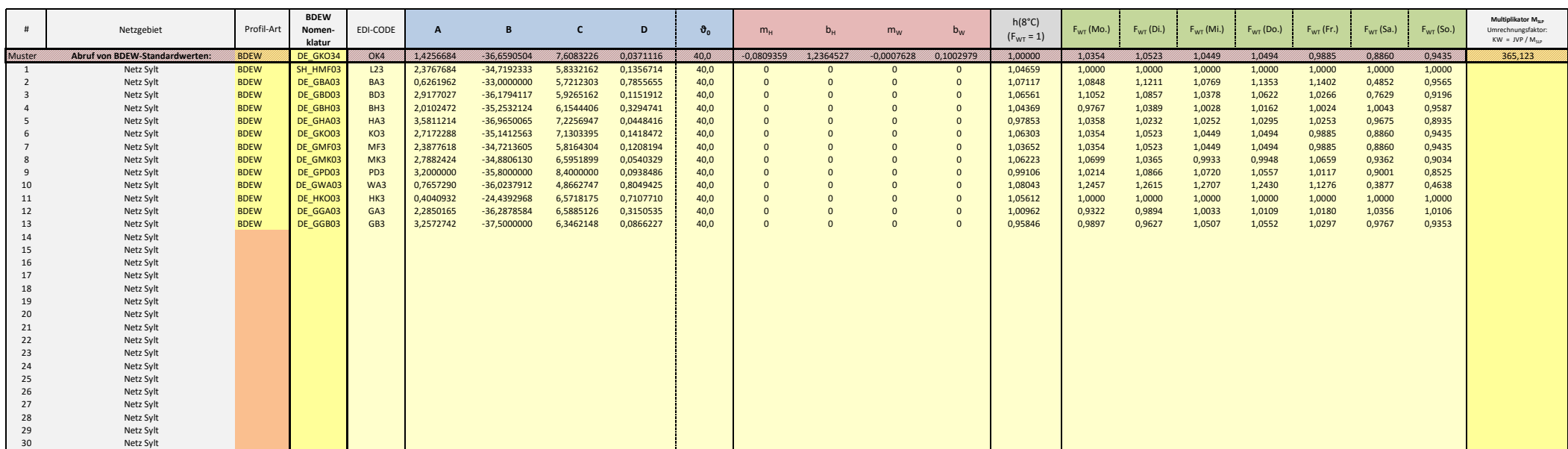

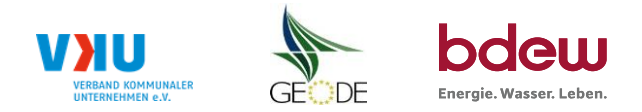

# **Feiertagskalender / Sondertage**

Netzgebiet: Netz Sylt **Netz Sylt in Sylt and Sylt and Sylt and Sylt and Sylt and Sylt and Sylt and Sylt and Sylt and Sylt and Sylt and Sylt and Sylt and Sylt and Sylt and Sylt and Sylt and Sylt and Sylt and Sylt and Sylt a** MP-ID: 9870085700003<br>gültig ab: 01.10.2015 01.10.2015

Netzbetreiber: Energieversorgung Sylt GmbH Verwendeter Energienter Beiertagskalender bitte markieren (auch Mehrfachnennungen möglich)<br>Netzgebiet: Netz Sylt GmbH Verwender Energien und der auch Mehr auch Mehr auch Mehr ausg

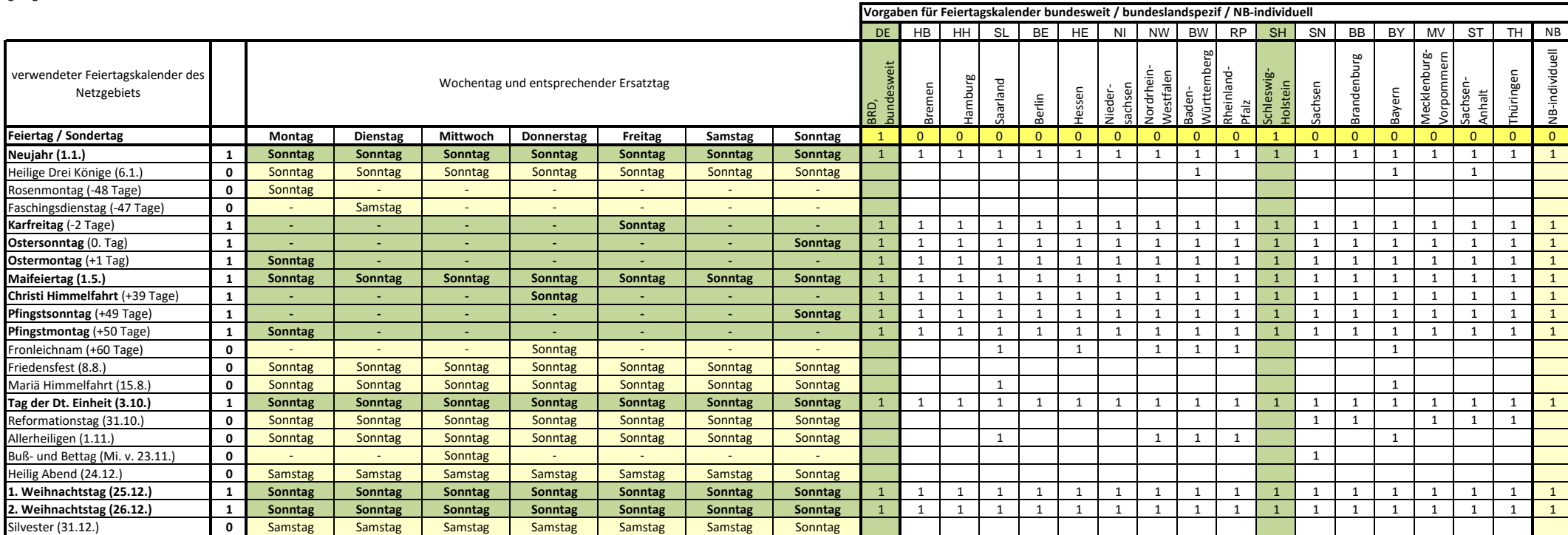